# **como fazer aposta virtual na betano**

- 1. como fazer aposta virtual na betano
- 2. como fazer aposta virtual na betano :código do brazino777
- 3. como fazer aposta virtual na betano :nao consigo sacar no pixbet

### **como fazer aposta virtual na betano**

#### Resumo:

**como fazer aposta virtual na betano : Inscreva-se em condlight.com.br e experimente a emoção das apostas online com um bônus exclusivo!**  contente:

A Origem da Betano

A Betano é uma renomada plataforma de jogo on-line, de propriedade da Kaizen Gaming. Fundada em 2012, a empresa opera sob duas famosas marcas: Betano e Stoiximan. Com uma forte presença internacional e mais de 2.000 colaboradores em quatro continentes, a Kaizen Gaming trouxe a Betano para o Brasil como parte de como fazer aposta virtual na betano estratégia de expansão global.

Um Jogador Global Exitoso antes da Chegada ao Brasil

Antes de atingir o mercado brasileiro, a Betano já havia conseguido boa parte do cenário esportivo global. A empresa-mãe possui uma liderança sólida na categoria de jogos on-line na Grécia e em Chipre, demonstrando um crescimento notável e relevância no cenário mundial A Betano no Contexto Brasileiro e Seus Companheiros de Jogo [cbet online](https://www.dimen.com.br/cbet-online-2024-07-02-id-19598.html)

### **Os Melhores Casinos Aviator em como fazer aposta virtual na betano 2024 para Jogadores Brasileiros**

No início de 2024, os jogos de casino online estão se transformando em como fazer aposta virtual na betano uma atividade popular entre os brasileiros. Um dos jogos que está ganhando popularidade é o Aviator, que é um jogo de azar onde os jogadores apostam em como fazer aposta virtual na betano um avião que decola em como fazer aposta virtual na betano uma linha, com o objetivo de levantar o maior prêmio possível antes do avião decolar do limite máximo. Neste artigo, investigaremos os melhores casinos online para jogar o jogo Aviador no Brasil, bem como algumas estratégias para ajudar os jogadores a aumentar suas chances de ganhar.

### **Os Melhores Casinos Aviator em como fazer aposta virtual na betano 2024**

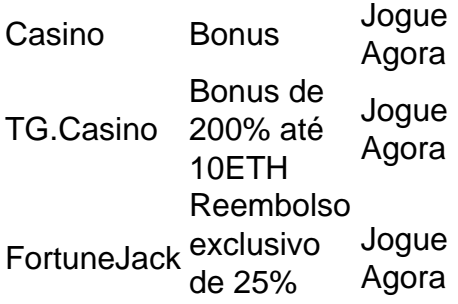

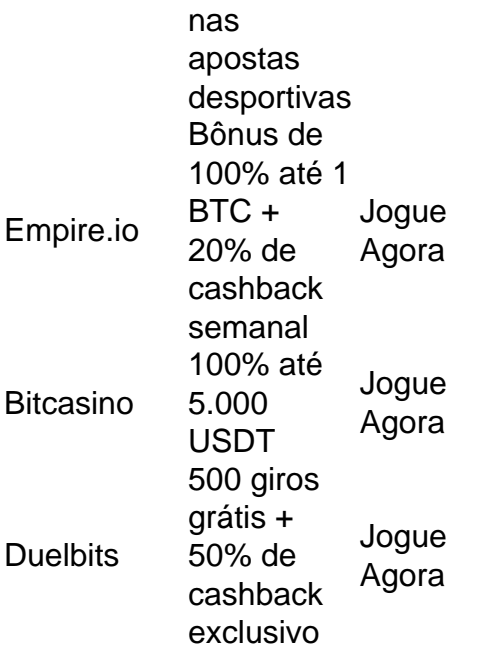

Como jogar Aviator depende da sorte, há estratégias que podem ajudar a aumentar as chances de vitória:

- Fixar um limite: definir o limite máximo de lucro antes de começar a apostar.
- Nunca se jogo com todo o saldo:nunca se joga a aposta máxima em como fazer aposta virtual na betano uma única rodada, a fim de minimizar a perda até certo limite estabelecido.
- Nunca desista:talvez seja tentador perseguir uma perda, mas isso geralmente resulta em como fazer aposta virtual na betano uma perda maior a longo prazo.

Entrar no meio do jogo também pode ser uma estratégia eficaz. Aproveitar uma rodada em como fazer aposta virtual na betano andamento, em como fazer aposta virtual na betano vez de esperar pela próxima rodada a partir do início, pode dar aos jogadores uma chance para ganhar apostas consistentes.

que não há um algoritmo conhecido que possa prever o resultado de uma rodada do Aviator. O jogo é projetado para ser aleatório, e o resultado da cada rodada é independente das rodadas anteriores. Essas estratégias podem ajud

## **como fazer aposta virtual na betano :código do brazino777**

Betano Sport Bets: Aproveite o melhor das apostas esportivas e dos jogos de aposta online. Registre-se agora e aproveite o 6 bônus de boas-vindas!

Na Betano, você tem acesso a uma grande variedade de mesas de blackjack e pode escolher entre opções 6 com limites de apostas diferentes, dependendo do seu humor ...

Fã de jogos de slots online? Conheça os jogos do casino Betano 6 como Aviator, Spaceman, Big Win 777 e muito mais!

Classificação4,7(26.475)·Gratuito·iOSDiverte-te de forma segura, rápida e fácil e descobre o melhor das 6 apostas desportivas e casino online num só lugar. O jogo começa agora! Classificação4,7(26.475)·Gratuito·iOS

### **como fazer aposta virtual na betano**

#### **como fazer aposta virtual na betano**

A Betano é um cassino online de renome mundial onde é possível jogar uma variedade de jogos e obter diferentes tipos de prêmios incríveis. Uma das opções de jogo é o Adventures beyond wonderland, um jogo que oferece diversão e excitação à medida que é possível ganhar dinheiro

fácilmente. As Aventuras além de Wonderland no Betano são um caminho popular para ganhar dinheiro on-line.

### **Como usar as Fichas Douradas no Betano?**

As Fichas Douradas representam uma oportunidade de aposta no Betano, onde cada ficha tem um valor específico em como fazer aposta virtual na betano dinheiro que pode ser utilizado em como fazer aposta virtual na betano diferentes jogos da plataforma. Não é possível simplesmente converter o valor em como fazer aposta virtual na betano dinheiro mas sim, ser usado para jogar no jogo de como fazer aposta virtual na betano escolha. Existem diferentes tipos de jogos na plataforma como o Advenutres beyond wonderland betano, Poker e o jogo de apostas esportivas, entre outros. Além disso, a plataforma frequentemente organiza torneios e competições onde é possível participar de diversos jogos no estilo Texas Hold'em, Omaha e Sampaoli se manifestou após agressão a Pedro e obter prêmios substanciais.

### **Como jogar o Adventures Beyond Wonderland no Betano?**

Para jogar as Aventuras além de Wonderland no Betano é simples. Primeiro, defina como fazer aposta virtual na betano aposta e faça suas escolhas preveja onde a roda dos prêmios vai parar e qualquer número sairá aleatoriamente. Você pode apostar em como fazer aposta virtual na betano diferentes opções ou no mínimo em como fazer aposta virtual na betano uma. Gire a roda e espere até ela parar.

- Entre no site da Betano:
- Defina como fazer aposta virtual na betano aposta para jogar com o menos 0,10 moedas;
- Fez suas escolhas e gire a roda.

#### **Vantagens de jogar noBetano**

- Uma grande variedade de jogos em como fazer aposta virtual na betano uma única plataforma;
- Possibilidade de ganhar prêmios em como fazer aposta virtual na betano dinheiro verdadeiro;
- Leis regulamentadas e monitoreadas para maior segurança no jogo.

**\*Todos os novos jogadores recebem 69 reais grátis quando se inscrevam & Fácil de ganhar dinheiro à noite!**

### **como fazer aposta virtual na betano :nao consigo sacar no pixbet**

### **Ex-presidente dos EUA, Donald Trump, condenado por 34 acusações criminais**

O ex-presidente dos Estados Unidos, Donald Trump, foi condenado por 34 acusações criminais de falsificação de registros comerciais como fazer aposta virtual na betano um tribunal de Nova York, na quinta-feira (30).

Após a leitura do veredito, Trump foi considerado culpado como fazer aposta virtual na betano todas as acusações por um júri como fazer aposta virtual na betano Manhattan.

#### **Primeiro ex-presidente dos EUA a ser condenado**

Trump se tornou o primeiro ex-presidente dos Estados Unidos a ser condenado por acusações criminais.

### **Anúncio da sentença**

A sentença de Trump será anunciada como fazer aposta virtual na betano 11 de julho, antes dos republicanos o declararem oficialmente como candidato presidencial republicano para 2024.

Author: condlight.com.br Subject: como fazer aposta virtual na betano Keywords: como fazer aposta virtual na betano Update: 2024/7/2 23:21:37